## **MCA for Refusal**

- 1. You will be creating 1 US session
- 2. Create Unsuccessful Session and make sure "Method of Contact" is Field Visit a. This applies to Annual and Change Event

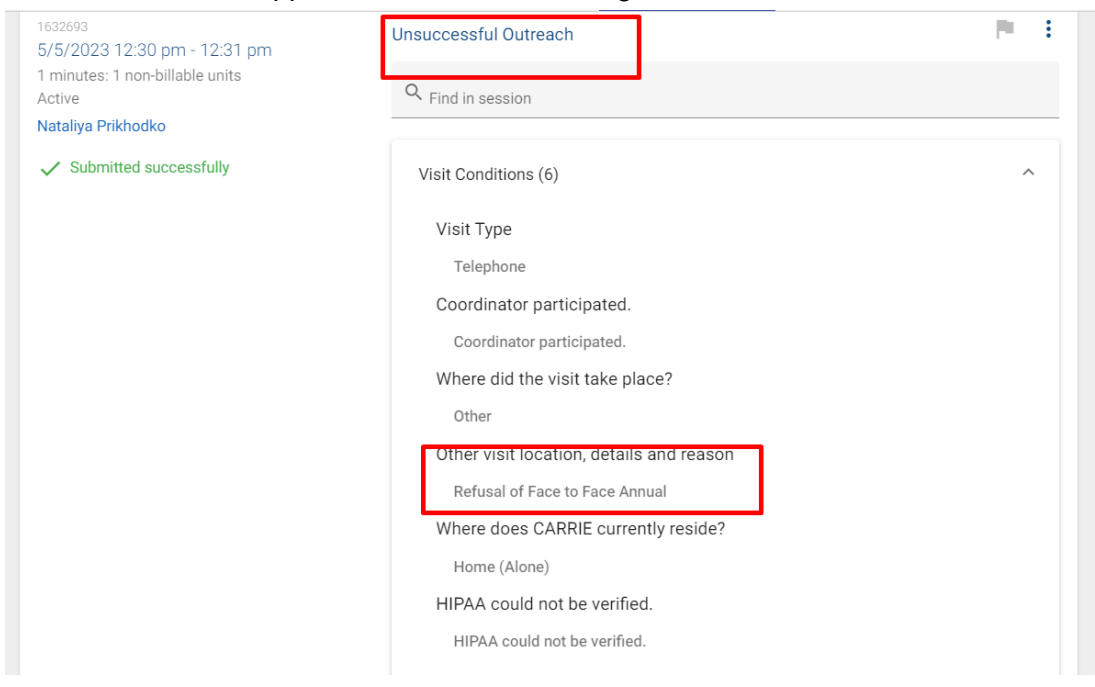

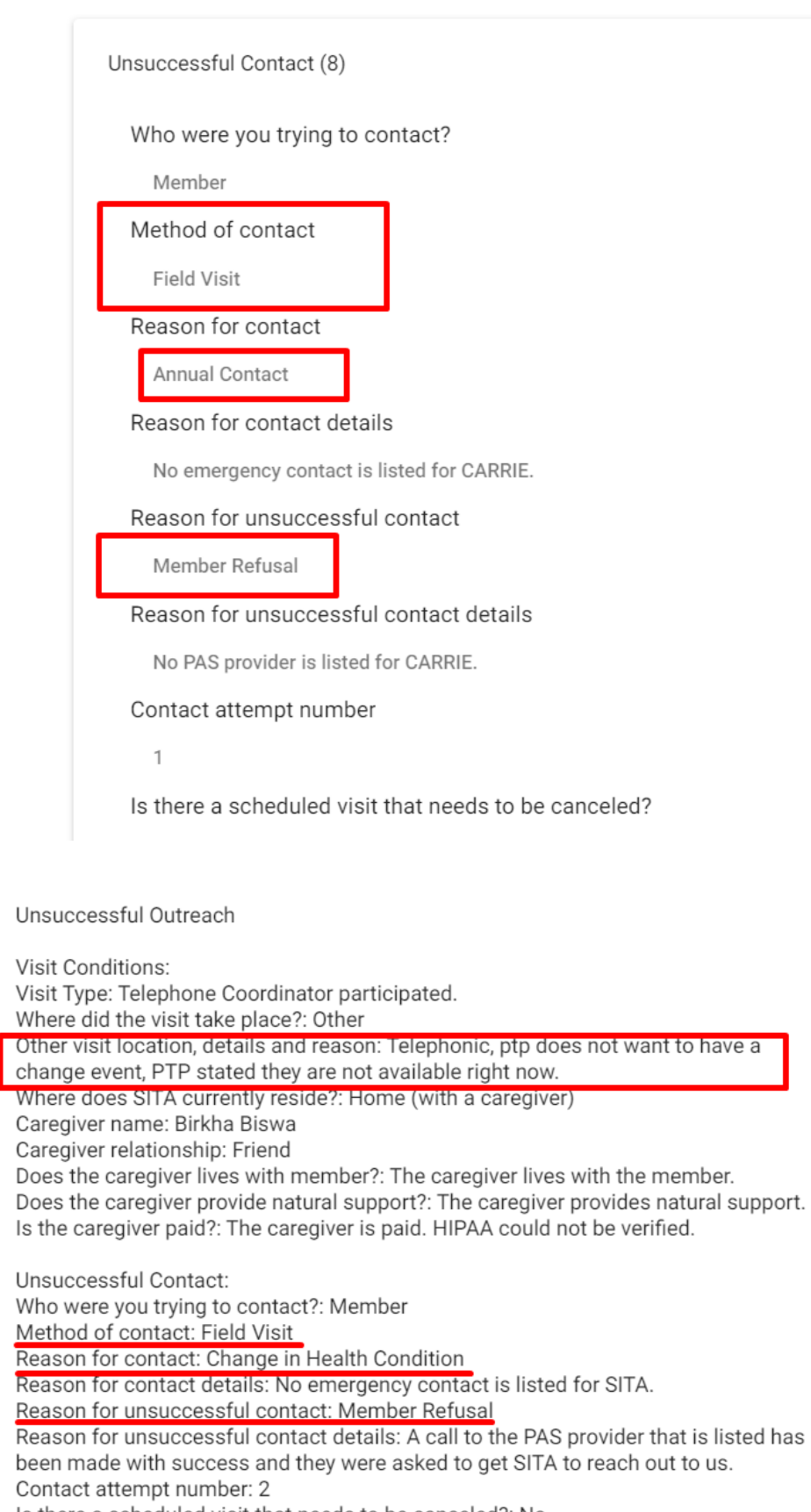

 $\land$ 

Is there a scheduled visit that needs to be canceled?: No